6P-03

フラットディスプレイの面上に生じる影に対する裸眼での隠消現実

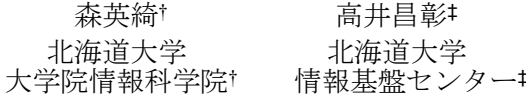

## 1 はじめに

拡張現実(Augmented Reality: AR)が現実世界に仮想の オブジェクトを重畳表示するのに対し、隠消現実 (Diminished Reality: DR)は実物体を視覚的に消し去る ことを目標とする技術である. 例えば、カメラ映像に写 り込む実物体の影(以下、実物体の影を実影と言う)を認 識し,実影領域の画素値を調整することによって、実影 が存在していない映像に変換する.

カメラに映った実影をビデオディスプレイの映像を通 して視覚的に消去する隠消現実技術は既に様々な用途で 活用されている[1,2].しかし,ユーザが裸眼のままの状 態で実影を消去することができれば,カメラ映像を介す るよりも自然な隠消現実感を得ることが可能であると考 えられる. 本研究では、身近なトレーシングペーパとフ ラットディスプレイを用い,水平なディスプレイ画面上 に置かれた実物体の実影に対する裸眼での隠消現実シス テムを開発し,その動作を検証する.

### 2 隠消現実システムの概要

### 2.1 基本的アプローチ

本システムの概要を図 1 に示す. 本システムの基本的 なアプローチは,AR の一手法であるプロジェクションマ ッピングを対象物の背面から適用し,対象物(実影)の視 覚的なアピアランスを変化させるものである[3].

はじめに,水平に置かれたフラットディスプレイの画 面上に,画面と同サイズの無色半透明のトレーシングペ ーパを敷き,その上に実物体(エッジ部分が直線の直方 体形状の実物体を想定)を置く.このトレーシングペー パ上に実物体の実影が明瞭に形成されるよう,適切な照 度の点光源を斜め上方に配置する(図 1(a)).

次に,この実影が裸眼で認識できないように変化させ るため,ディスプレイ上の実影の位置を正確に特定し, 実影の形状と同じ形をしたテクスチャ(以下,このテクス チャを負の影と言う)をフラットディスプレイに表示する ことによって実影を打ち消す(図 1(b)).

本システムのアプローチにおいて,実影の隠消現実を 視覚的に高いクオリティで達成するための最も重要な要 件は以下の2点である.

- 要件 1. 実影に対して幾何学的な位置のずれが可能な限 り小さくなるように負の影をディスプレイに重 畳表示すること
- 要件 2. 実影と負の影を重畳表示した際に、実影周辺と の色味の違いが可能な限り小さくなるように負 の影色を調整すること

飯田勝吉‡ 高井那美\* 北海道大学 化海道情報大学\* 情報基盤センター‡ 経営情報学部 実光源 実物体 隠消現実によって 消去された実影

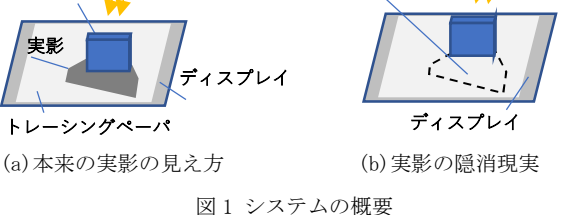

#### 2.2 システムの構成・設計

本システムでは Web カメラ(Logicool C920 PRO)及び フラットディスプレイ (Dell P2419H) を各 1 台用いる. このカメラはシステムが実影位置取得と負の影生成を行 うためのものであり、隠消現実感を得るユーザは裸眼で 直接対象物を見る.カメラとディスプレイは PC に接続さ れ,システムによって制御される.トレーシングペーパに は SAKAE テクニカルペーパ STP-A3K-45 を用いる.

 負の影をフラットディスプレイ上の適切な位置に表示 するにあたって、カメラ画像から得られる座標(以下,カ メラ座標と言う)と,フラットディスプレイ上の座標(以 下,スクリーン座標と言う)の二つの座標空間の対応関係 を求める必要がある.この対応関係をカメラ座標からス クリーン座標への射影変換行列を求めることで取得する.

 カメラ撮影された実影領域の輪郭線を点列として取得 し,スクリーン座標に射影変換する.この点列のスクリ ーン座標を基に実影領域のポリゴンパッチを形成し、全 体にスムーズシェーディングを施した後,これを負の影 テクスチャとしてフラットディスプレイに描画する.

実影の隠消現実感を裸眼のユーザに知覚させるために は,実影と負の影が重畳表示されている領域(以下,重畳 領域と言う)と、背景のみが表示されているディスプレイ 上の領域(以下,背景領域と言う)との視覚的な色合いが 同一になり,重畳領域と背景領域の境界が視覚的に目立 たないように負の影のシェーディングを調整する必要が ある.そのため,負の影を構成するポリゴンパッチの輪 郭線の頂点それぞれについて,RGB の各値を変化させ, 重畳領域と背景領域の色が最も近い色になるように負の 影色の調整を行う.

## 3 システムの実装

3.1 射影変換行列の取得

一般に射影変換前と射影変換後のそれぞれについて対 応する 4 頂点の座標を求めることで射影変換行列を求め ることができる. 本システムでは、チェスボード画像を 表示しているフラットディスプレイの画面を Web カメラ で撮影することでチェスボード画像の 4 隅の対応点の座 標を取得し,これを OpenCV の GetPerspectiveTransform 関数に与えることで、必要な射影変換行列 H を得る.

Diminished reality with naked eyes for the real shadow casted on the flat display surface

<sup>†</sup>Graduate School of Information Science and Technology, Hokkaido University

<sup>‡</sup>Information Initiative Center, Hokkaido University

<sup>\*</sup>Hokkaido Information University

3.2 実影の領域検出

図 2 に実影領域の輪郭抽出処理の流れを示す. はじめ に,実光源を配置する前にディスプレイ上の実物体を環 境光だけで撮影する.このカメラ画像を二値化すること で実物体領域のみを抽出した二値画像(図 2(c))を取得 する.

次に、点光源を実物体の斜め上方に設置して生じた実 影を撮影し,輝度値分布を考慮した二値化処理の後,モ ルフォロジー変換(オープニング処理)を用いたノイズ 除去を行うことで図 2(b)が得られる. 図 2(b)と(c)の差 分から、実影領域のみを抽出した図 2(d)が得られる.

最後に,図 2(d)に対して OpenCV の FindContours 関数 を適用することで実影の輪郭線上に並ぶ点列(図 2(e)の 赤色部分)を得る.この点列から選ばれた代表点を頂点と して三角形ポリゴンパッチを構成し,ディスプレイに表 示される負の影テクスチャを生成する.

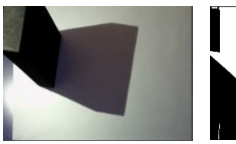

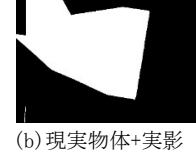

(二値画像) (a)現実物体を配 置した様子

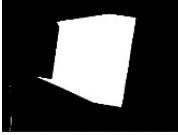

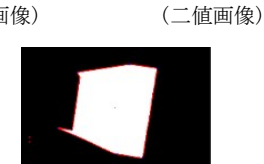

(e)抽出された実影輪郭

(c)現実物体のみ

(d)実影のみ(二値画像)

図 2 実影領域の取得

#### 3.3 負の影色の調整

負の影色の調整処理の流れを図 3 に示す.はじめに実 影に負の影が重畳表示されている様子を撮影した後,負 の影を形成するポリゴンパッチの頂点ごとに, その近傍 の重畳領域と背景領域の RGB 値(0~255)の平均を取得し, それぞれの差分の絶対値を計算する.ここで終了条件を満 たしていれば処理を終了する.それ以外であれば,差分を もとに RGB 値を更新した負の影をディスプレイに表示し て撮影を行い,終了条件を満たすまで同様の処理を繰り返 す.負の影の頂点ごとに、終了条件を満たした時点での RGB 値を最適解として選択する.

差分の絶対値 2 未満を終了条件とした場合,繰り返し回 数は平均約 13 回である.この収束に至る過程を図 4 に示 す(縦軸:差の絶対値の対数).全頂点数 25 のポリゴン パッチにおいて,負の影色の調整に要する時間は約 2 分 である(使用 PC: OMEN by HP 25L GT15).ただしこの所要 時間には撮影の度に Web カメラを安定させるための待ち 時間(撮影1回あたり7秒)が含まれている.

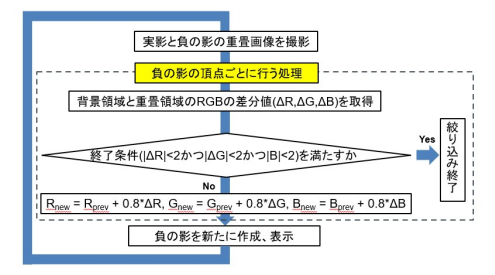

図 3 負の影色の調整処理の流れ

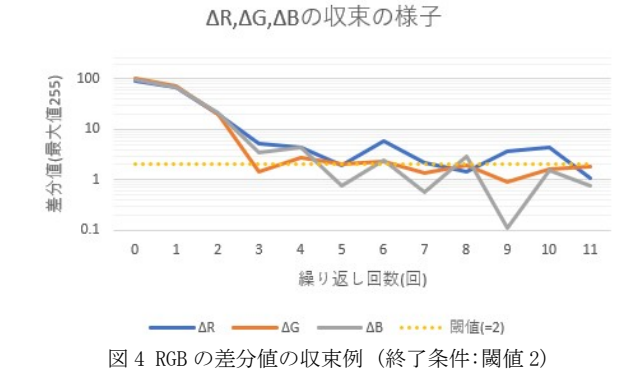

#### 4 動作検証

水平に置かれたフラットディスプレイ上に 2 個の実物 体(直方体形状)を配置し,斜め上方から実際に点光源 を照射した環境で,その一方の実物体の実影だけを消去 した結果を図 5 に示す. 左下の実物体にはディスプレイ から負の影を表示していないため、実光源によるはっき りした実影が見られる.一方,中央の黒い実物体に対し ては負の影をディスプレイから重畳表示しているため, 本来現れるべき実影が消去されたように知覚され、実影 の隠消現実感が実現できていることがわかる.

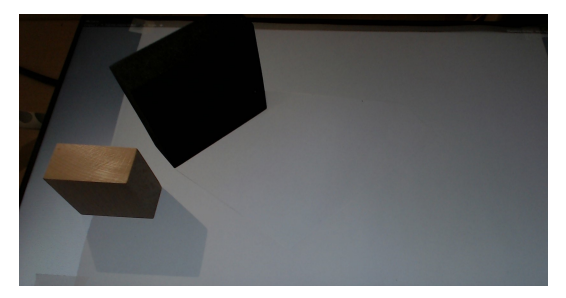

図 5 実物体の実影の隠消現実の結果 (中央の黒い直方体の影のみを消去)

# 5 おわりに

トレーシングペーパ敷いたフラットディスプレイを用 い,実物体の影に負の影テクスチャを背面から重畳表示 することで,裸眼での影の隠消現実感を与えるシステム を構築し、実際に実影を隠消できることを実験的に示し た.負の影色の調整処理の高速化,実時間での実物体の 形状変化やユーザ視点位置変化に追従できる隠消現実感 の実現は今後の課題である.

#### 参考文献

- [1] P. Barnum, Y. Sheikh, A. Datta and T. Kanade, "Dynamic seethroughs: Synthesizing hidden views of moving objects," Proc. IEEE Int'l Symp. Mixed and Augmented Reality (ISMAR2009), pp.111-114, 2009.
- [2] 森 尚平, 一刈良介, 柴田史久, 木村朝子, 田村秀行: "隠消現実感の技術的枠組みと諸問題",日本バーチャル リアリティ学会論文誌, vol.16, no.2, pp.239-250,2011
- [3] 森 英綺, 高井昌彰, 飯田勝吉, 高井那美: "フラットディ スプレイを用いた裸眼での影の隠消現実",令和 5 年度情報 処 理北 海 道シ ンポ ジ ウム Info-Hokkaido2023, no.38, pp.153-154,2023